## SAP ABAP table SRT\_WSP\_UI\_CFG\_TEMPLATE\_INFO {Enhanced Structure SRT\_WSP\_CFG\_TEMPLATE\_INFO for UI}

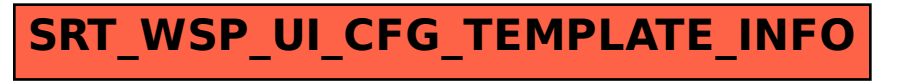